### UNIVERSITY OF CAMBRIDGE INTERNATIONAL EXAMINATIONS

### Cambridge International Diploma in IT Skills Foundation Level

Scheme of Work

5271 Electronic Communications Core Module

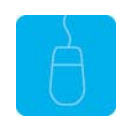

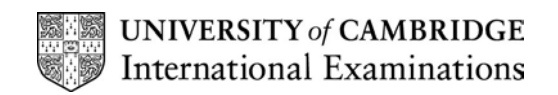

### Introduction

This application is designed to familiarise candidates with the uses of Information Technology in communicating information electronically. The candidate should understand what is meant by electronic communication and possess knowledge of the principles involved in obtaining information from network information services. The application module focuses on the everyday uses of electronic mail (E-mail) and the purpose and uses of the World Wide Web (Internet) as an information source.

### What is Assessed in this Module?

Candidates will demonstrate awareness of:

- accessing and exiting on-line communication systems
- purpose and range of on-line communications
- use of on-line communications
- features and support of on-line communications
- other network information services

### Tutor Preparation Required to Deliver this Module

Below is a checklist of what you will need to set up before you run the course. Some of the items, such as an overhead projector, are optional.

You will need:

- ideally, one computer (PC) per candidate with MS Windows 95/98/NT/2000/XP and MS Internet Explorer/Outlook preloaded, but candidates can also share PCs
- internet access for all PCs
- ensure that the candidates have access to a printer local or networked that all candidates can print to
- on each PC, a folder containing the exercise data from the floppy disc (C:\My Documents) and a folder for candidates to save their work to (C:\My Documents\Candidate)

The exercise disc contains a sample website the candidates will use to practice browsing web pages. This saves some Internet connection time. The candidates will be able to view the pages from their local PCs – no HTTP server is required.

- on each PC, set the default home page in Internet Explorer to Use Blank
- ideally each candidate should have an e-mail address, though this will be difficult to arrange in most training centres. If candidates do not have access to e-mail, make sure the Welcome messages remain in their Outlook Express Inbox for them to use as sample messages.
- if possible, identify a news server for the candidates to connect to.
- overhead projector and screen OR PC with LCD projector/large monitor
- flip chart, pens and whiteboard
- CIE Support Pack
- name cards, paper and pens for the candidates

### General Principles and Procedures

If using a network to deliver this course you may prepare documents showing candidates how to log on.

This application module is currently only available as an Objective (multiple-choice) Test. This enables those organisations where networking facilities are not yet available to gain accreditation for the necessary knowledge and encourage development of the skills required.

## Scheme of Work

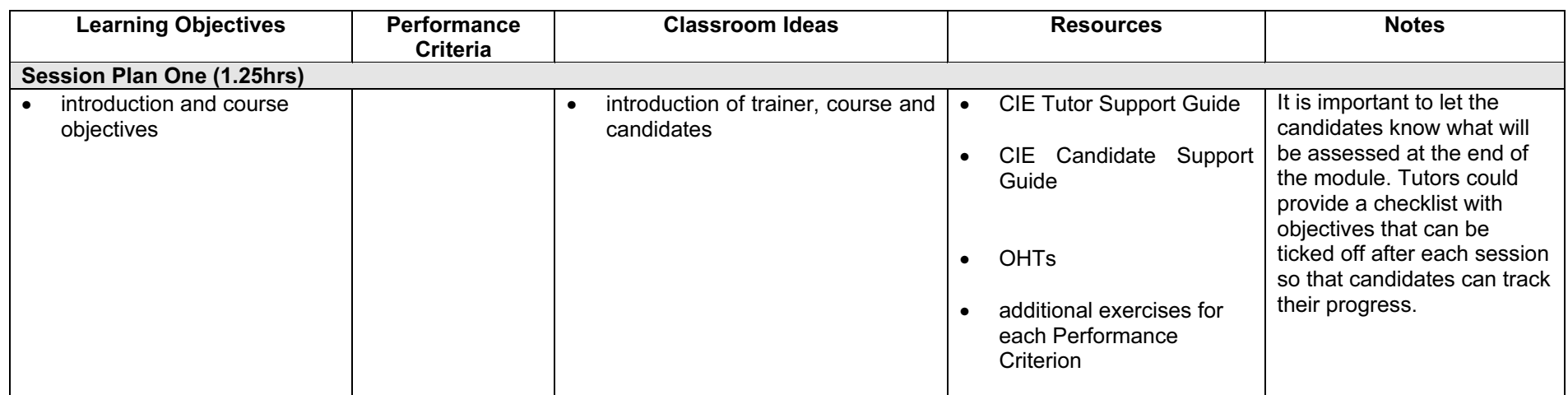

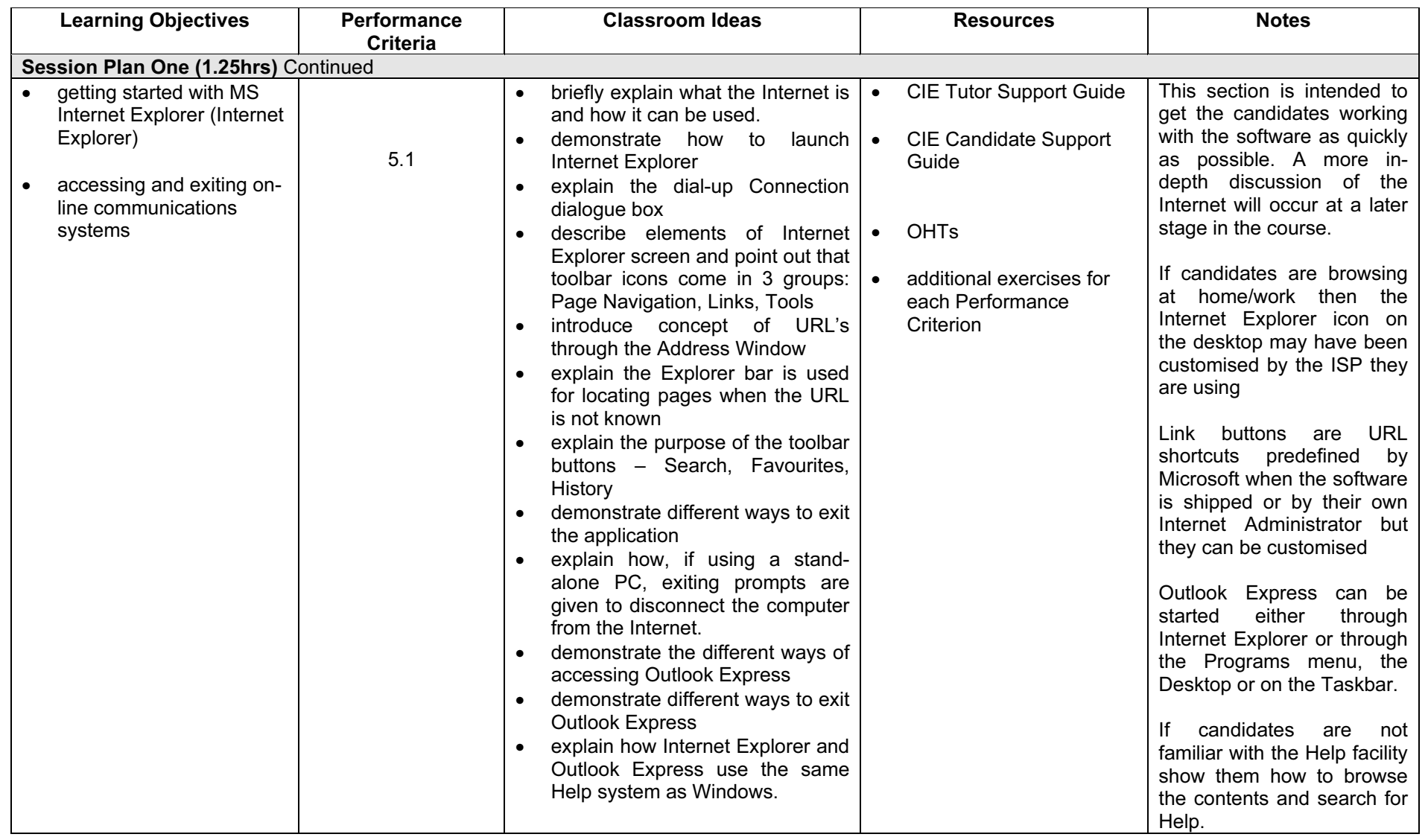

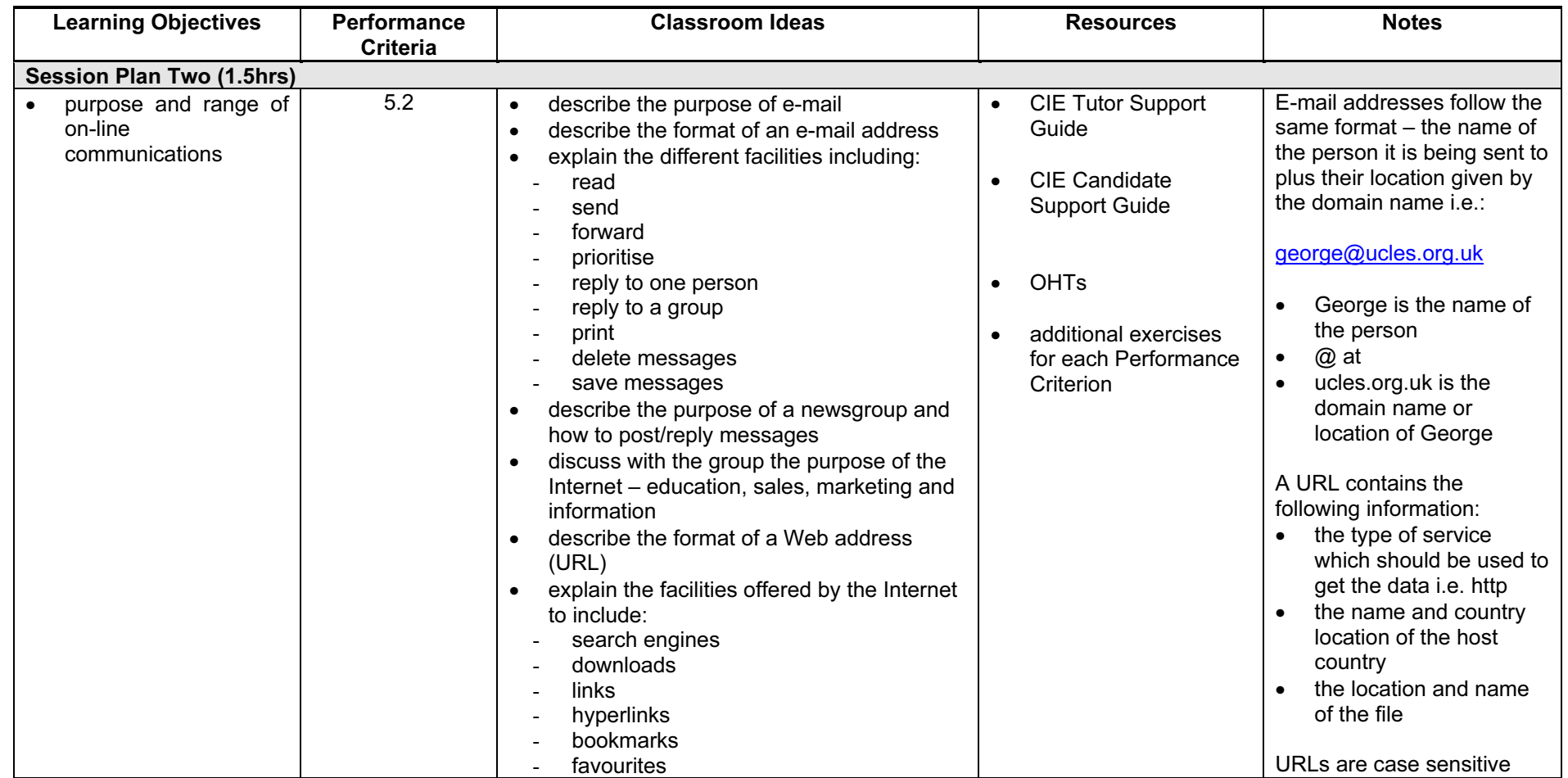

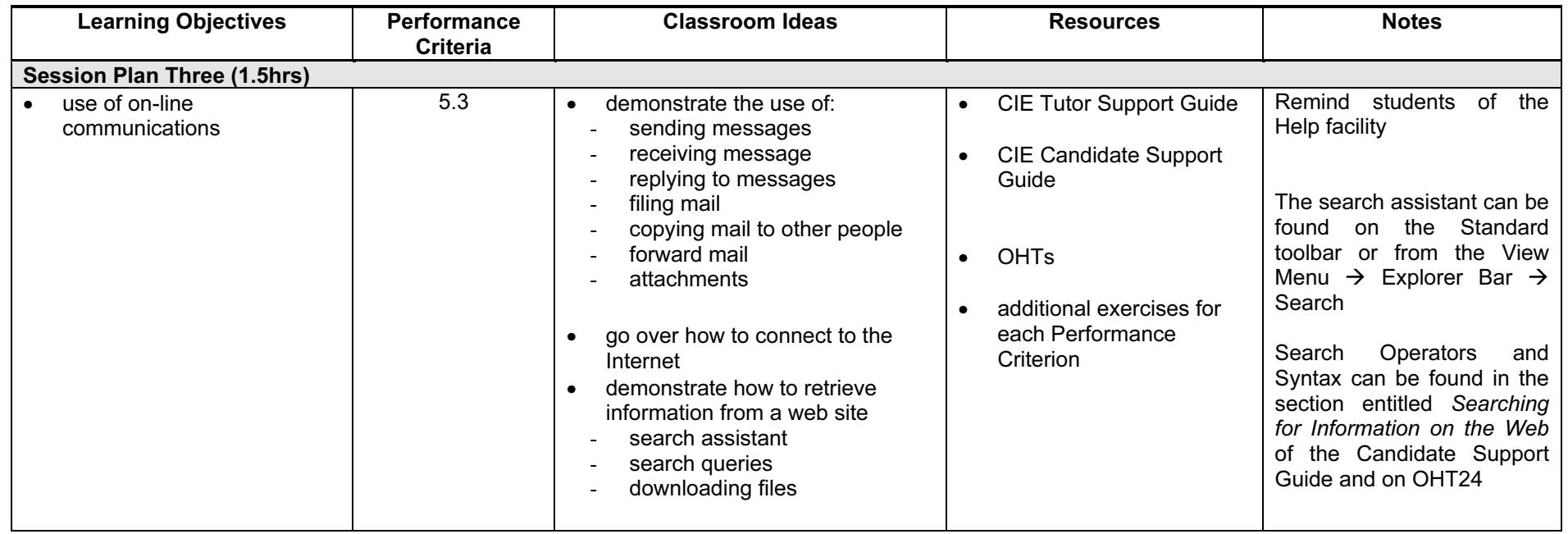

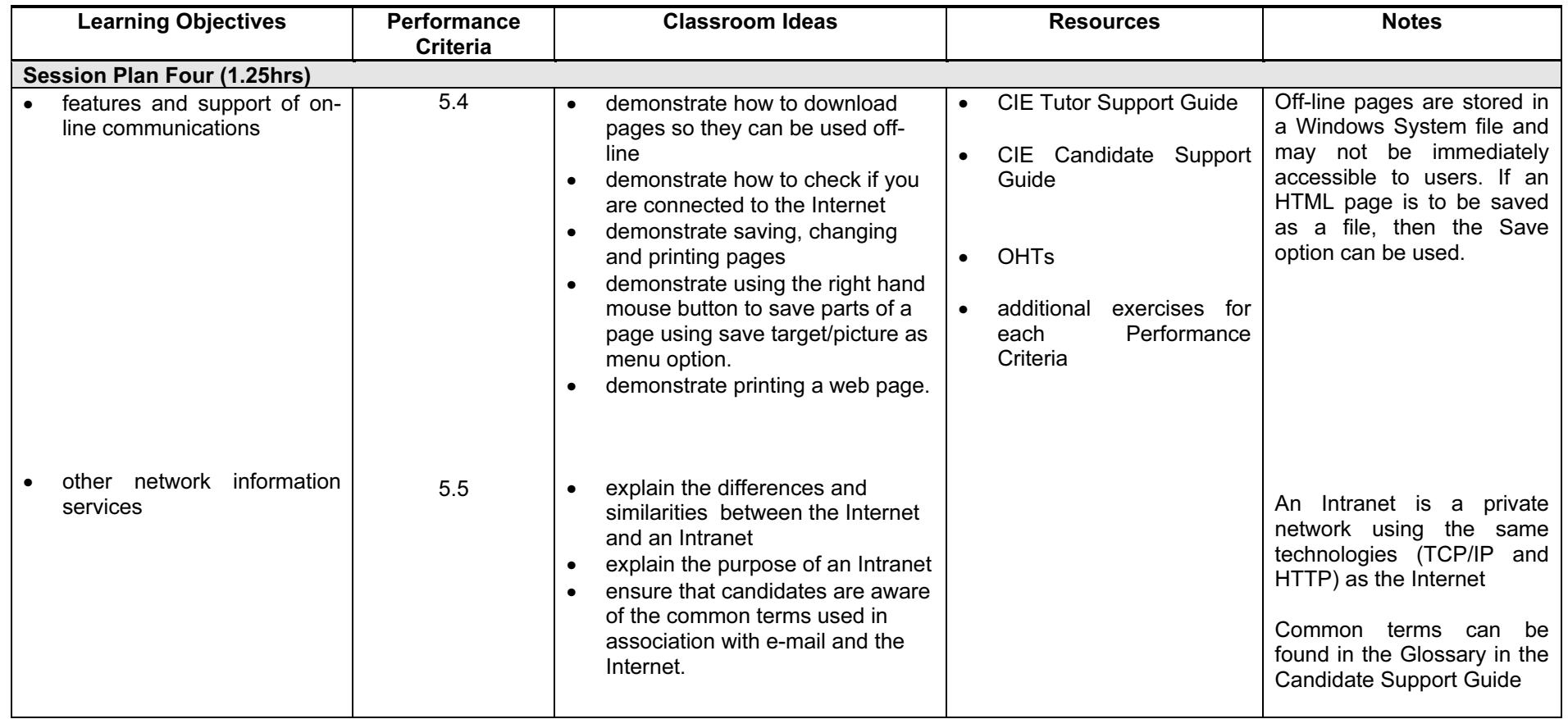

### Resources

#### Online Resources

There are many sites available which cover this topic.

<http://www.microsoft.com/insider/guide/intro.asp>

The official Microsoft site for Internet Explorer. There are plenty of hints and tips on this site with useful screen shots. This site can be accessed in different languages by visiting <http://www.microsoft.com/worldwide>and selecting the appropriate country.

<http://www.yarden.ac.il/chinuch/english/TechKnow/nettutorial.htm> Some useful hints and tips for candidates of all levels. There are also specific areas for teachers. The site also offers a background to the Internet – very informative.

<http://www.lib.berkeley.edu/TeachingLib/Guides/Internet/FindInfo.html> This site offers useful hints and tips on searching the Web. A comprehensive glossary of terms and jargon used in association with the Internet is also available.

[http://www.cie.org.uk/CIE/WebSite/UCLESData/Documents/Career%20%26%20Skills%20Aw](http://www.cie.org.uk/CIE/WebSite/UCLESData/Documents/Career%20%26%20Skills%20Awards/IT/Resources/glossary.pdf) ards/IT/Resources/glossary.pdf

A Glossary of Terms is available on the CIE website, which is useful for this module.

### Books

McBride, P K Skills Award in Information Technology: Foundation Level (Edition 2002) Cambridge University Press ISBN 0521525292

British Computer Society A Glossary of Computing Terms (Edition 1998) Longman ISBN 0582369673

#### Other Resources

The built-in Internet Explorer/Outlook Express Help files have many hints and tips with a search facility. Also available is the Windows demonstration presentation which can be used to give an introduction to the Windows operating system.